# New and Improved!

An introduction to OJS 3

Sonya Betz, University of Alberta

# OJS, a brief history

#### Location of journals using Open Journal Systems

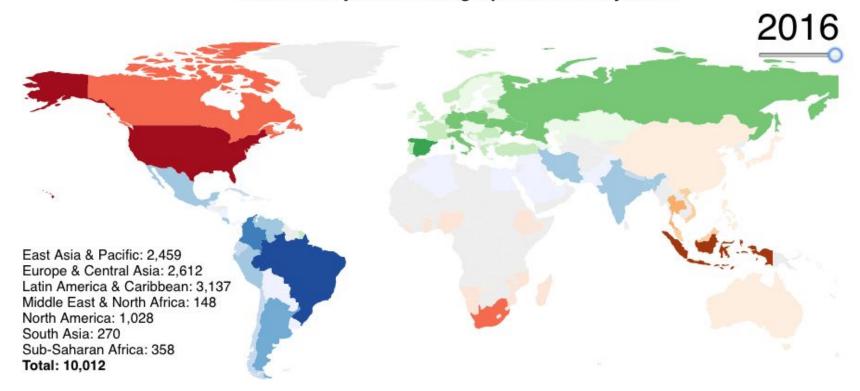

### Readers see this:

# History of Science in South Asia

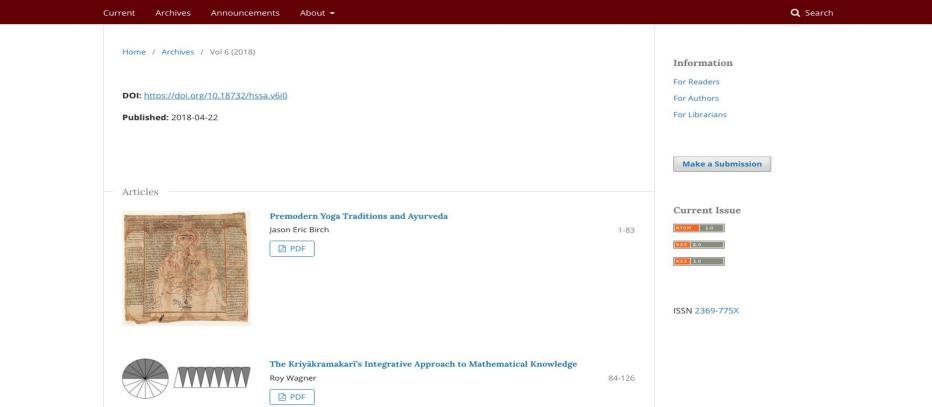

ojsadmin 🕡 🕶

### Readers see this:

# History of Science in South Asia

ojsadmin (0) -

Current

Archives

Announcements

About ▼

Q Search

Home / Archives / Vol 6 (2018) / Articles

#### Premodern Yoga Traditions and Ayurveda

Preliminary Remarks on Shared Terminology, Theory and Praxis

#### Jason Eric Birch

SOAS University of London

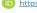

https://orcid.org/0000-0003-3569-9993

DOI: https://doi.org/10.18732/hssa.v6i0.25

#### Abstract

The research for this article was prompted by the question: were Yoga and Äyurveda as intimately connected in premodern times as they to seem today? It attempts to give a preliminary answer by assessing the influence of Äyurveda on a corpus of mediaeval Yoga texts, in terms of shared terminology, theory and praxis. The date of this corpus ranges from the eleventh to the nineteenth century CE, and all of its texts teach physical techniques and an ascetic state of dormant meditative absorption (samādhī), either as auxiliaries within a system of Yoga or as autonomous systems in themselves. The physical techniques became known as Haṭṇayoga and the

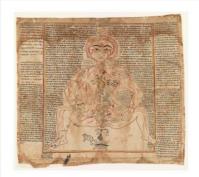

☐ PDF

Published 2018-04-18

#### Information

For Readers

For Authors

For Librarians

Make a Submission

**Current Issue** 

ATOM 1.0

RSS 2.0

RSS 1.0

ISSN 2369-775X

### Readers also see this:

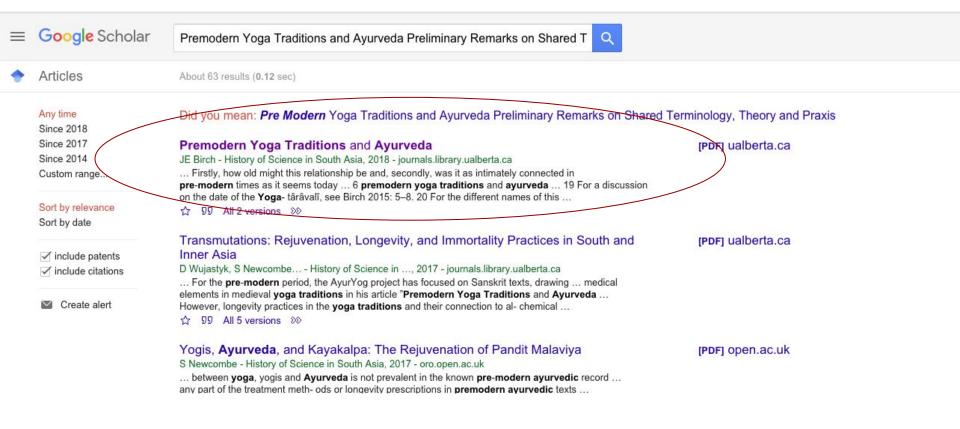

# Each journal can have many different kinds of users

And each user can have multiple roles:

- Editor
- Manager
- Designer
- Copyeditor
- Author
- Reviewer
- And so on....

**Users & Roles** 

Users

Roles

**Site Access Options** 

| Current Roles                     |                  |
|-----------------------------------|------------------|
| Role Name                         | Permission level |
| <ul><li>Journal manager</li></ul> | Journal Manager  |
| ▶ Journal editor                  | Journal Manager  |
| ▶ Production editor               | Journal Manager  |
| <ul><li>Section editor</li></ul>  | Section Editor   |
| ► Guest editor                    | Section Editor   |
| <ul><li>Copyeditor</li></ul>      | Assistant        |
| ▶ Designer                        | Assistant        |
| ► Funding coordinator             | Assistant        |
| ▶ Indexer                         | Assistant        |
| Layout Editor                     | Assistant        |
| Marketing and sales coordinator   | Assistant        |
| ▶ Proofreader                     | Assistant        |
|                                   |                  |

### Authors submit articles online ....

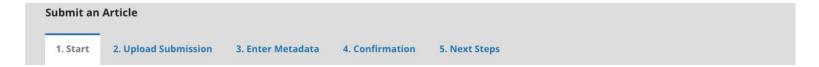

#### Acknowledge the copyright statement

Authors who publish with this journal agree to the following terms:

Authors retain copyright and grant the journal right of first publication with the work simultaneously licensed under a <u>Creative Commons Attribution-NonCommercial-NoD</u> work with an acknowledgement of the work's authorship and initial publication in this journal.

I agree to abide by the terms of the copyright statement.

| Section *                                                      |           |
|----------------------------------------------------------------|-----------|
| Articles                                                       | <b>\$</b> |
| Articles must be submitted to one of the journal's sections. * |           |

#### **Submission Requirements**

You must read and acknowledge that you've completed the requirements below before proceeding.

- The submission has not been previously published, nor is it before another journal for consideration (or an explanation has been provided in Comments to the Editor).
- ☐ The submission file is in OpenOffice, Microsoft Word, or RTF document file format.
- Where available, URLs for the references have been provided.
- The text is single-spaced; uses a 12-point font; employs italics, rather than underlining (except with URL addresses); and all illustrations, figures, and tables are placed w at the end.

### Editors assess those submissions....

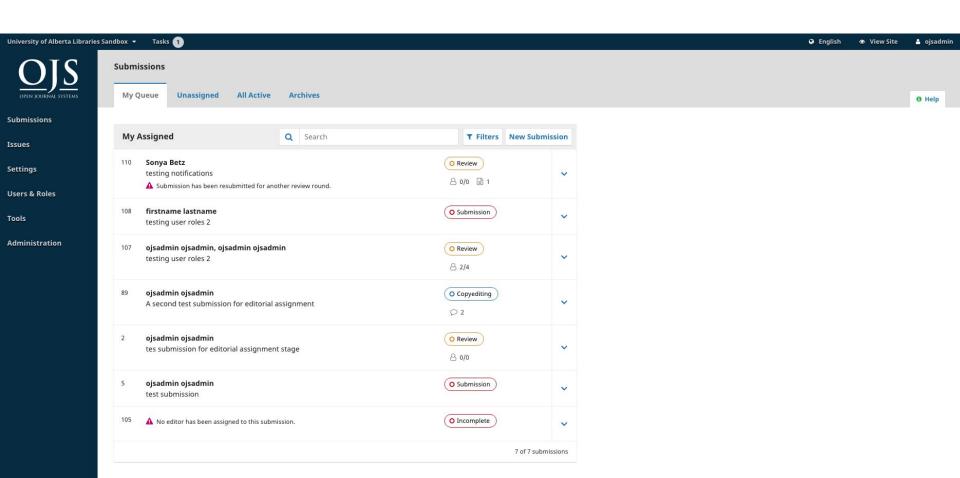

### Reviewers review ...

**New Review Round** Round 1 **Round 1 Status** Revisions have been requested. **Request Revisions Review Files** Q Search Upload/Select Files Accept Submission 🖺 148-1 Article Text, Document1.pdf Article Text **Decline Submission** Reviewers Add Reviewer **Participants** Assign Ronald Weasley **Review Submitted** Read Review Journal editor Recommendation: Revisions Required **Review Submitted** ojs fun Generic Person Read Review Recommendation: Revisions Required Chris Want Bob Smith Request Accepted Review due: 2018-05-24 River S **Request Accepted** Review due: 2018-05-24

# Copyeditors copyedit ...

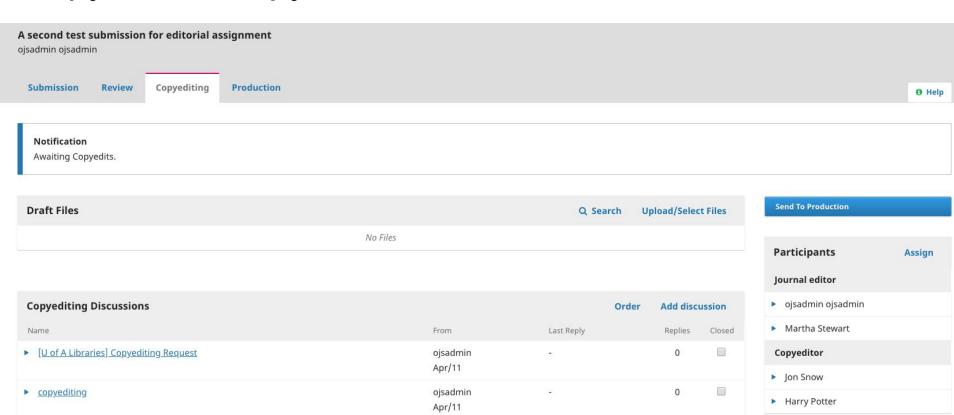

## And the final product is published online!

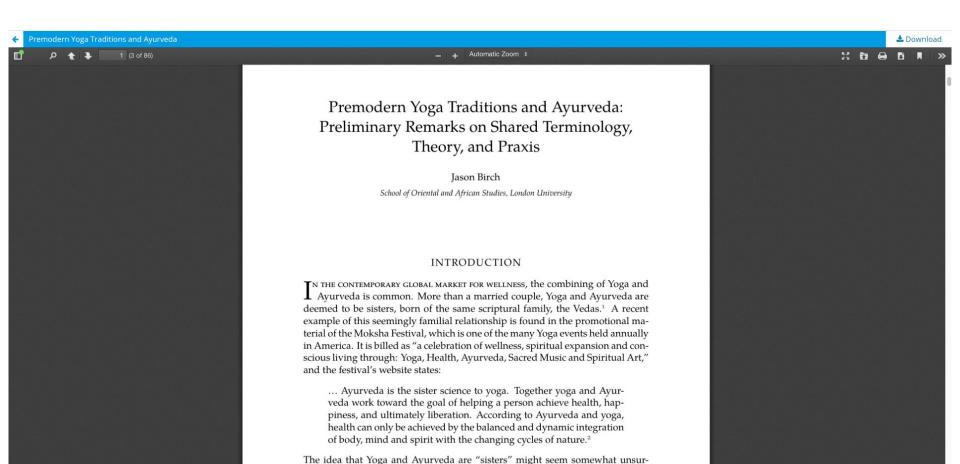

# Additional features: Customizable theming

Remember this?

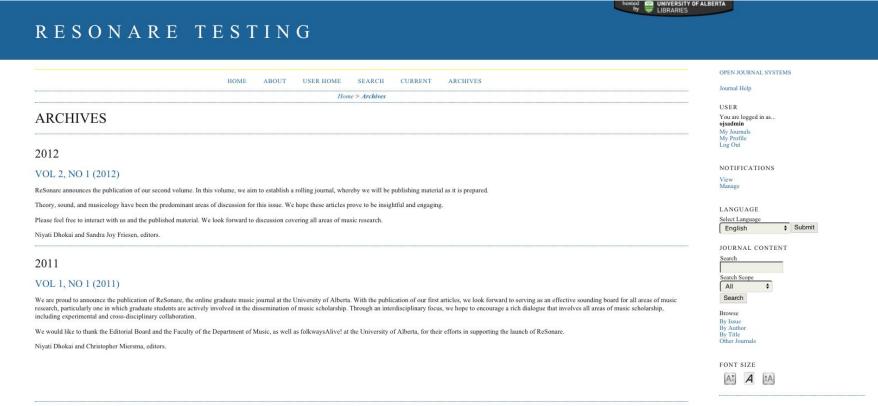

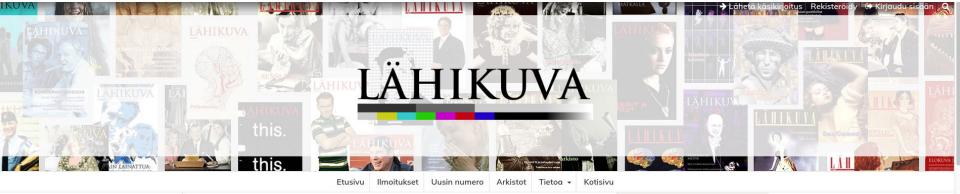

#### **Uusin numero**

VOL 30 NRO 4 (2017): ELOKUVATEORIAN ULOTTUVUUDET

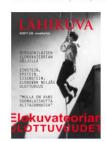

Elokuvateorian ulottuvuuksia tarkasteleva teemanumero tarjoaa erilaisia näkökulmia siihen, mitä elokuva potentiaalisesti voi olla tai miten sitä voidaan tehdä, katsoa ja tulkita toisella tavalla. Elokuva voi avata uusia näkökulmia maailman, ajallisuuden ja subjektiviteetin filosofiseen tarkasteluun. Se voi olla vaikuttamisen väline tai tuoda todellisuudesta esiin ulottuvuuksia, jotka muutoin jäisivät näkemättä. Sillä voidaan tutkia ja kommentoida toisia elokuvia tai nähdä asioita toisella tavalla. Se voi olla myös käytännöllinen apuväline, jonka avulla voi tutkia omaa identiteettiään tai oppia uusia asioita maailmasta. Sanalla sanoen elokuva ja elokuvateorioiden paljous voivat avata uusia teitä ajattelulle.

Numeron 4/2017 vastaavat toimittajat:

Antti Pönni ja Tytti Rantanen

JULKAISTU: 2018-01-11

KOKO NUMERO

🖹 Lähikuvan koko numero 4-2017

Lähikuva on elokuvan ja mediakulttuurin tutkimuksee keskittynyt tieteellinen aikakauslehti, joka ilmestyy neljä kertaa vuodessa. Sitä julkaisee Lähikuva-yhdistys.

#### **UUSIN NUMERO**

ATOM 1.0

RSS 2.0

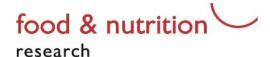

HOME ABOUT - GUIDELINES - CONTENT -

Q SEARCH

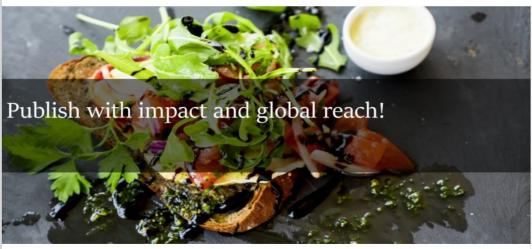

#### About the Journal

As one of the first Open Access journals in its field, Food & Nutrition

Research offers an important forum for researchers to exchange the latest results from research on human nutrition broadly and food-related nutrition in particular. The Journal is widely indexed and has an Impact Factor of 2.039 (2016).

Learn more

#### **Latest Articles**

#### **EDITORIALS**

Food & Nutrition Research with new aims and scope

Asim K. Duttaroy

Published: 2018-04-26

PDF HTML EPUB XML

#### submit manuscript

#### sign up for e-alerts

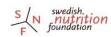

Published by Swedish Nutrition Foundation

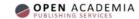

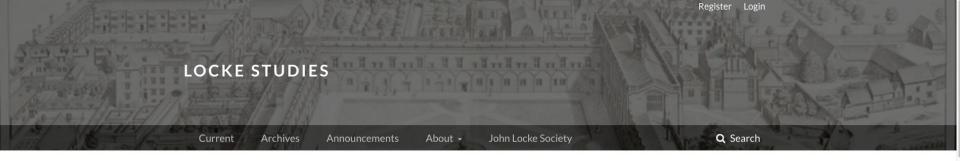

#### Locke Studies

Locke Studies (formerly The Locke Newsletter, 1970-2000) is an openaccess, peer-reviewed annual journal devoted to contemporary research on any aspect of the life and work of the great English philosopher John Locke (1632-1704). The journal is unique in being the only one in the world devoted entirely to Locke scholarship. It provides a scholarly forum for the free exchange of knowledge and ideas about Locke, his thought, and his contributions. While much of the content we publish rests on original research and specialist knowledge of Locke's life, work, and significance, we also welcome contributions on his contemporaries and related thinkers (e.g. John Norris, Catharine Trotter Cockburn, or Edward Stillingfleet) and the reception and interpretation of Locke down to the present day. Since 2018, the publication of Locke Studies has been overseen by The John Locke Society.

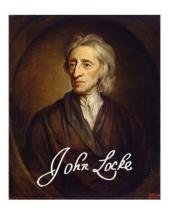

Ouling Buildings of Fault Cardina

#### Information

For Readers
For Authors
For Librarians

Make a Submission

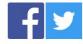

Follow Us

#### **Editors**

Editor-in-Chief Benjamin Hill (Western)

Managing Editor Megan Sherritt (Western)

#### re:think

a journal of creative ethnography

CURRENT ABOUT -

Q SEARCH

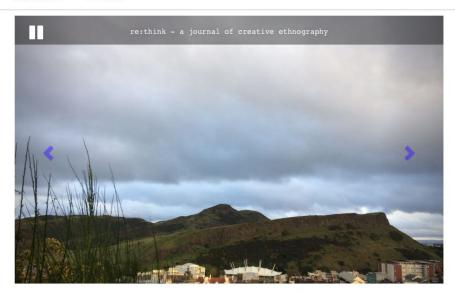

Welcome to Re:think: a peer-reviewed, open-access, interdisciplinary journal exploring the potential of ethnography as a form of creative research practice and expression.

Our objective is to provide a platform for undergraduate student work which seeks to better understand the everyday life of ourselves and others through ethnographic research.

We invite submissions in the form of academic essays, short informal/reflective pieces, short films and photo-essays.

#### Accepted Forms of Submission

Note - submissions must comply with re:think's Author Guidelines.

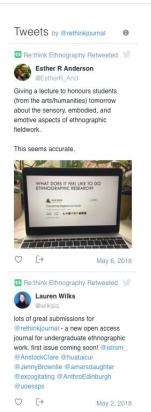

## Additional features: Integration with other services

### Plugins for:

- Assigning DOIs
- Exporting metadata to DOAJ, PubMED, etc
- Integration with ORCID
- Google analytics
- Social media sharing

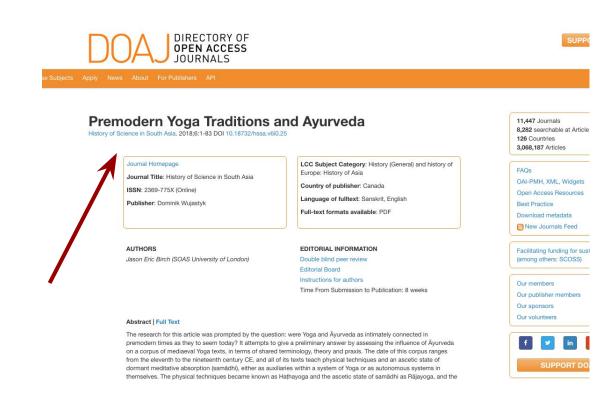

# But wait, there's more!

- Multilingual interface support
- Configurable settings for review processes, sections, workflows
- Communication tools and notifications

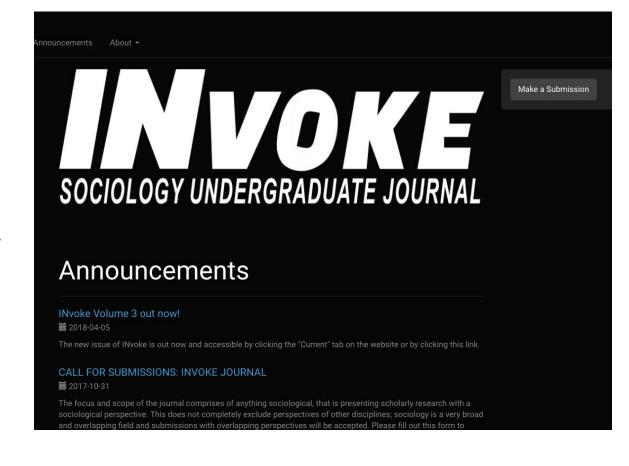

# The fine print:

- Steep(ish) learning curve, especially design
- Needs local technical expertise to install and maintain upgrades
- Documentation needs some help

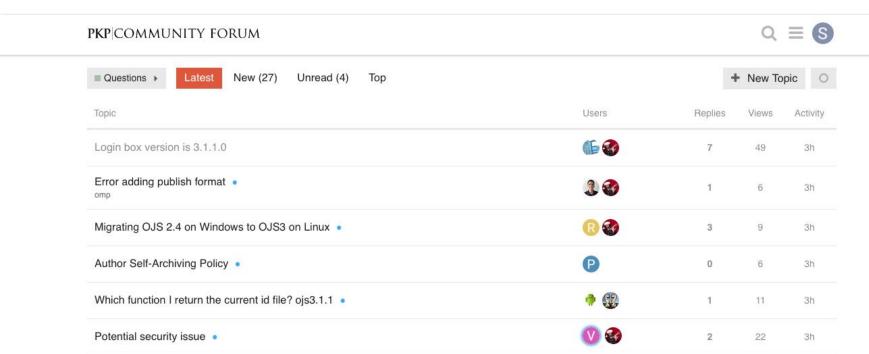

# Want to get started?

 Explore OJS 3 at: https://pkp.sfu.ca/ojs/ojs\_demo/

 Not sure you have the technical infrastructure or resources to run OJS 3? University of Alberta will host Canadian open access journals free of charge.

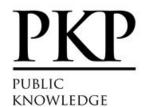

Software Research

PKP is a multi-university initiative conducting research to improve th

Public Knowledge Project > Open Journal Systems > Demo

#### Demo

PROJECT

OJS Demo

PKP hosts a demonstration of OJS:

- OJS 3.x (current)
- OJS 2.4.x (legacy)

#### **OJS Testdrive**

To explore the inner workings of OJS, you can take OJS for a test drive using a l

- OJS 3.x (current)
- OJS 2.4.x (legacy)

The login for the administrator account is "admin" and the password is "testdriv are intended for short-term evaluations of the software.

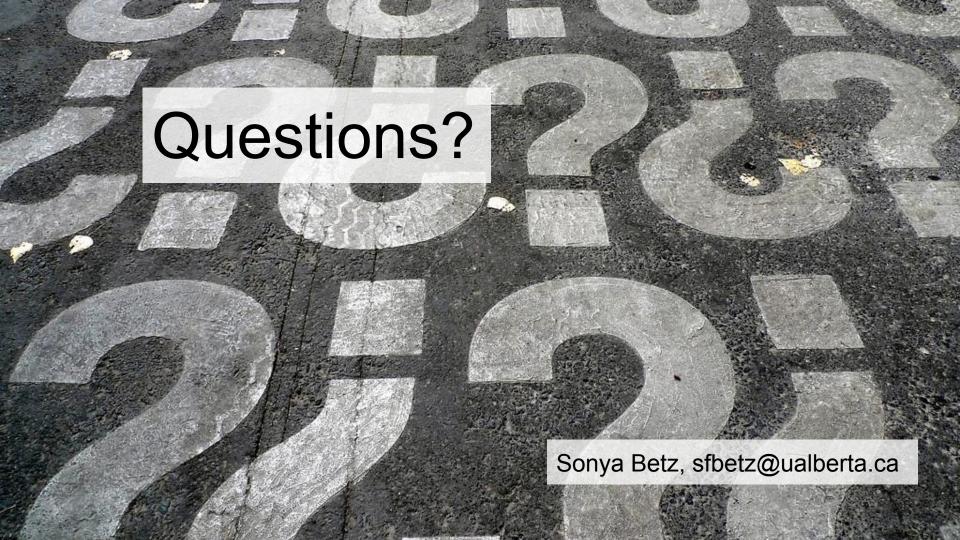